# Package 'fxTWAPLS'

June 7, 2022

<span id="page-0-0"></span>Title An Improved Version of WA-PLS

#### Version 0.1.1

Description The goal of this package is to provide an improved version of WA-PLS (Weighted Averaging Partial Least Squares) by including the tolerances of taxa and the frequency of the sampled climate variable. This package also provides a way of leave-out cross-validation that removes both the test site and sites that are both geographically close and climatically close for each cycle, to avoid the risk of pseudo-replication.

License GPL-3

Encoding UTF-8

URL <https://github.com/special-uor/fxTWAPLS/>,

<https://special-uor.github.io/fxTWAPLS/>,

<https://research.reading.ac.uk/palaeoclimate/>

BugReports <https://github.com/special-uor/fxTWAPLS/issues/>

Imports doFuture, foreach, future, geosphere, ggplot2, JOPS, MASS, parallel, progressr

Suggests magrittr, progress, scales, tictoc

Depends  $R$  ( $>= 3.6$ )

RoxygenNote 7.1.2

Language en-GB

NeedsCompilation no

Author Mengmeng Liu [aut] (<<https://orcid.org/0000-0001-6250-0148>>), Iain Colin Prentice [aut] (<<https://orcid.org/0000-0002-1296-6764>>), Cajo J. F. ter Braak [aut] (<<https://orcid.org/0000-0002-0414-8745>>), Sandy P. Harrison [aut] (<<https://orcid.org/0000-0001-5687-1903>>), Roberto Villegas-Diaz [aut, cre] (<<https://orcid.org/0000-0001-5036-8661>>),

SPECIAL Research Group @ University of Reading [cph]

Maintainer Roberto Villegas-Diaz <r.villegas-diaz@outlook.com>

Repository CRAN

Date/Publication 2022-06-06 23:30:06 UTC

# <span id="page-1-0"></span>R topics documented:

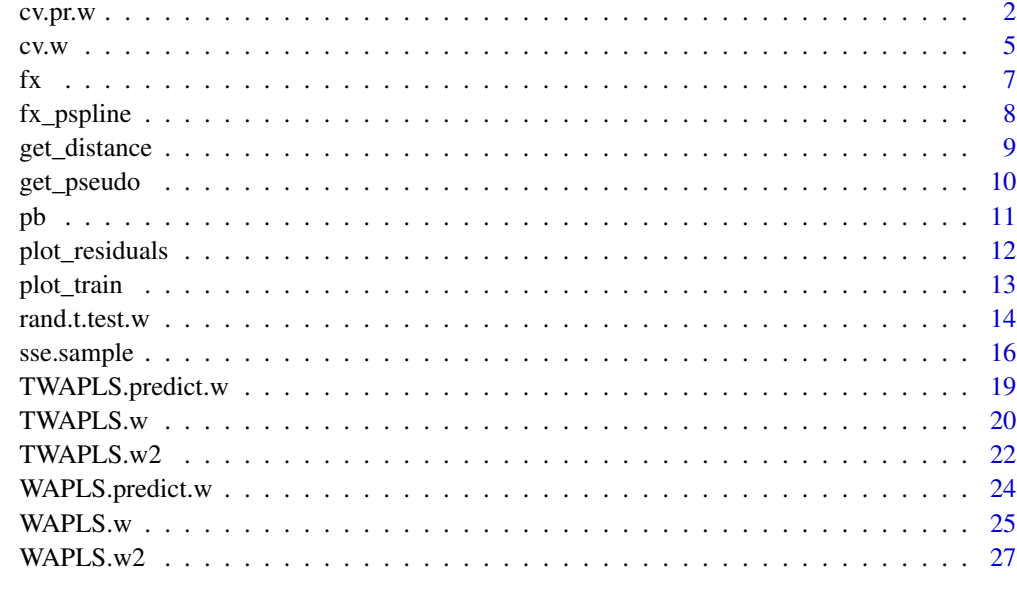

#### **Index** [29](#page-28-0)

<span id="page-1-1"></span>cv.pr.w *Pseudo-removed leave-out cross-validation*

# Description

Pseudo-removed leave-out cross-validation

# Usage

```
cv.pr.w(
 modern_taxa,
 modern_climate,
 nPLS = 5,
  trainfun,
 predictfun,
 pseudo,
 usefx = FALSE,fx_method = "bin",bin = NA,
 cpus = 4,test_mode = TRUE,
  test\_it = 5\mathcal{L}
```
#### <span id="page-2-0"></span>cv.pr.w 3

# Arguments

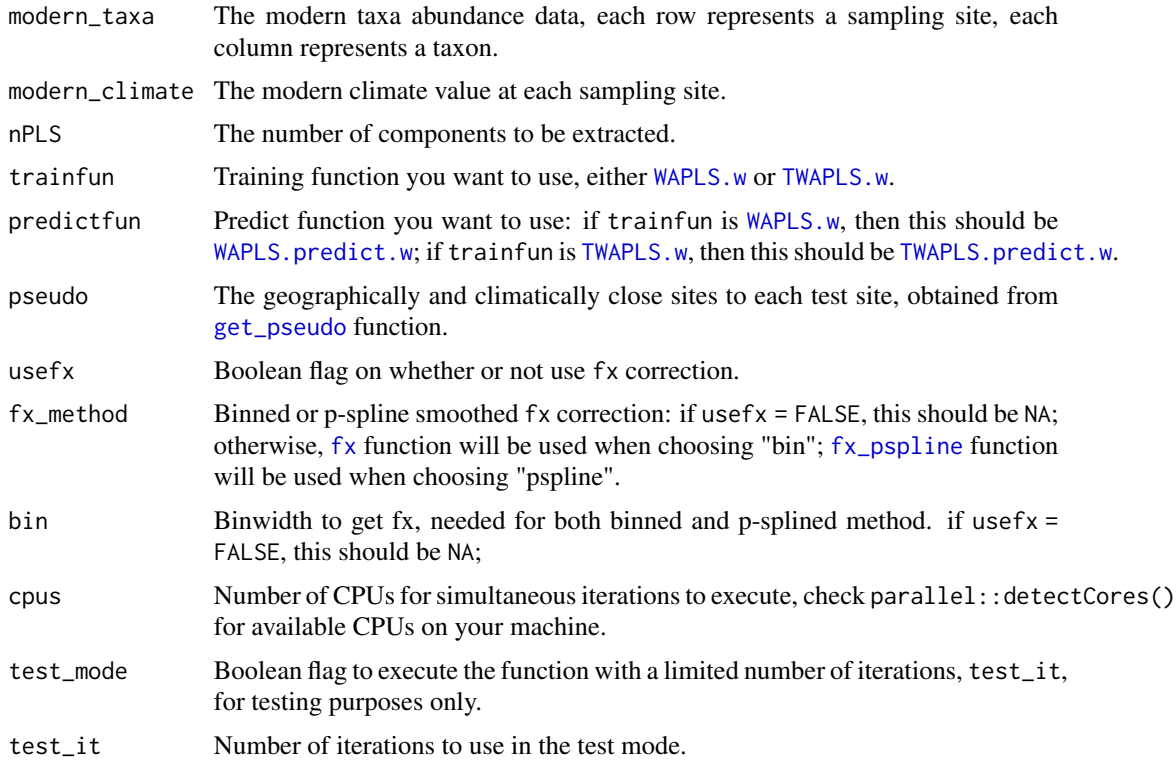

## Value

Leave-one-out cross validation results.

# See Also

[fx](#page-6-1), [TWAPLS.w](#page-19-1), [TWAPLS.predict.w](#page-18-1), [WAPLS.w](#page-24-1), and [WAPLS.predict.w](#page-23-1)

```
## Not run:
# Load modern pollen data
modern_pollen <- read.csv("/path/to/modern_pollen.csv")
# Extract taxa
taxaColMin <- which(colnames(modern_pollen) == "taxa0")
taxaColMax <- which(colnames(modern_pollen) == "taxaN")
taxa <- modern_pollen[, taxaColMin:taxaColMax]
```

```
point <- modern_pollen[, c("Long", "Lat")]
test_mode <- TRUE # It should be set to FALSE before running
dist <- fxTWAPLS::get_distance(point,
                               cpus = 2, # Remove the following line
                               test_mode = test_mode)
```

```
pseudo_Tmin <- fxTWAPLS::get_pseudo(dist,
                                    modern_pollen$Tmin,
                                    cpus = 2, # Remove the following line
                                    test_mode = test_mode)
cv_pr_t_Tmin <- fxTWAPLS::cv.pr.w(taxa,
                                  modern_pollen$Tmin,
                                  nPLS = 5,
                                  fxTWAPLS::TWAPLS.w,
                                  fxTWAPLS::TWAPLS.predict.w,
                                  pseudo_Tmin,
                                  cpus = 2, # Remove the following line
                                  test_mode = test_mode)
cv_pr_tf_Tmin <- fxTWAPLS::cv.pr.w(taxa,
                                   modern_pollen$Tmin,
                                   nPLS = 5,
                                   fxTWAPLS::TWAPLS.w,
                                   fxTWAPLS::TWAPLS.predict.w,
                                   pseudo_Tmin,
                                   usefx = TRUE,fx_method = "bin",
                                   bin = 0.02,
                                   cpus = 2, # Remove the following line
                                   test_mode = test_mode)
# Run with progress bar
`%>%` <- magrittr::`%>%`
cv_pr_t_Tmin <- fxTWAPLS::cv.pr.w(taxa,
                                  modern_pollen$Tmin,
                                  nPLS = 5,
                                  fxTWAPLS::TWAPLS.w,
                                  fxTWAPLS::TWAPLS.predict.w,
                                  pseudo_Tmin,
                                  cpus = 2, # Remove the following line
                                  test_mode = test_mode) %>% fxTWAPLS::pb()
cv_pr_tf_Tmin <- fxTWAPLS::cv.pr.w(taxa,
                                   modern_pollen$Tmin,
                                   nPLS = 5,
                                   fxTWAPLS::TWAPLS.w,
                                   fxTWAPLS::TWAPLS.predict.w,
                                   pseudo_Tmin,
                                   usefx = TRUE,fx_method = "bin",
                                   bin = 0.02,
                                   cpus = 2, # Remove the following line
                                   test_mode = test_mode) %>% fxTWAPLS::pb()
```
## End(Not run)

<span id="page-4-1"></span><span id="page-4-0"></span>

Leave-one-out cross-validation as rioja (<https://cran.r-project.org/package=rioja>).

# Usage

```
cv.w(
  modern_taxa,
  modern_climate,
  nPLS = 5,
  trainfun,
  predictfun,
  usefx = FALSE,fx_method = "bin",
  bin = NA,
  cpus = 4,test_mode = FALSE,
  test\_it = 5\mathcal{L}
```
# Arguments

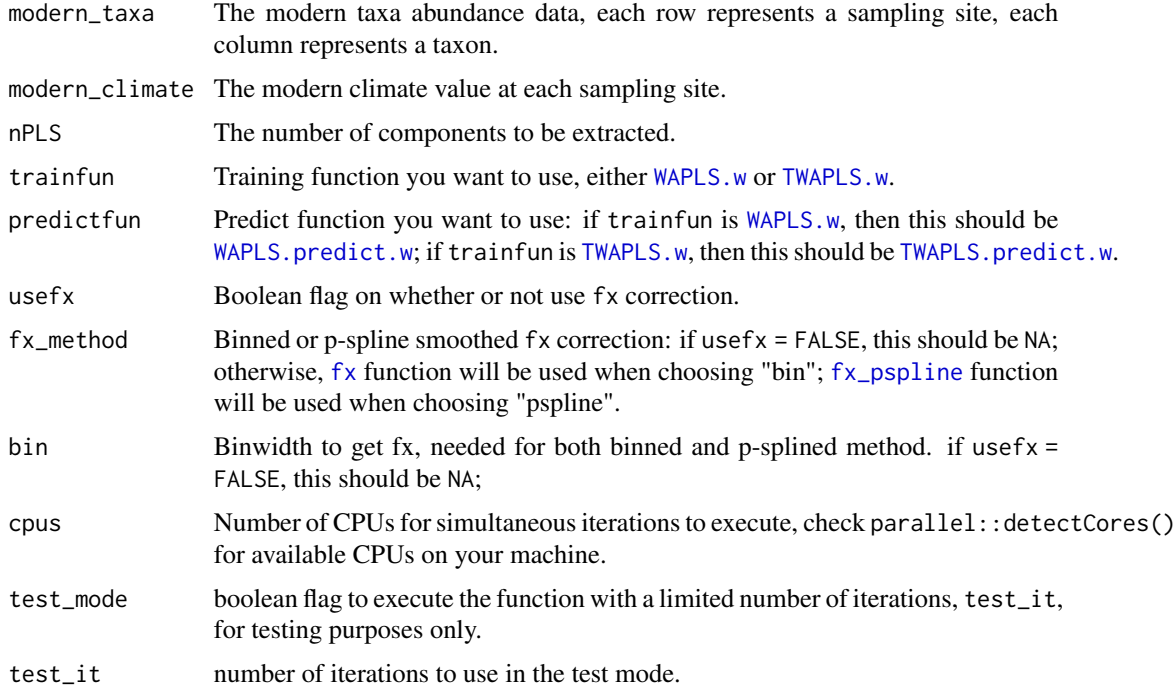

# <span id="page-5-0"></span>Value

leave-one-out cross validation results

#### See Also

[fx](#page-6-1), [TWAPLS.w](#page-19-1), [TWAPLS.predict.w](#page-18-1), [WAPLS.w](#page-24-1), and [WAPLS.predict.w](#page-23-1)

```
## Not run:
# Load modern pollen data
modern_pollen <- read.csv("/path/to/modern_pollen.csv")
# Extract taxa
taxaColMin <- which(colnames(modern_pollen) == "taxa0")
taxaColMax <- which(colnames(modern_pollen) == "taxaN")
taxa <- modern_pollen[, taxaColMin:taxaColMax]
## LOOCV
test_mode <- TRUE # It should be set to FALSE before running
### without fx
cv_t_Tmin <- fxTWAPLS::cv.w(taxa,
                            modern_pollen$Tmin,
                            nPLS = 5,
                            fxTWAPLS::TWAPLS.w,
                            fxTWAPLS::TWAPLS.predict.w,
                            cpus = 2, # Remove the following line
                            test_mode = test_mode)
### with fx
cv_tf_Tmin <- fxTWAPLS::cv.w(taxa,
                             modern_pollen$Tmin,
                             nPLS = 5,
                             fxTWAPLS::TWAPLS.w,
                             fxTWAPLS::TWAPLS.predict.w,
                             usefx = TRUE,fx_method = "bin",
                             bin = 0.02,
                             cpus = 2, # Remove the following line
                             test_mode = test_mode)
# Run with progress bar
`%>%` <- magrittr::`%>%`
### without fx
cv_t_Tmin <- fxTWAPLS::cv.w(taxa,
                            modern_pollen$Tmin,
                            nPLS = 5,
                            fxTWAPLS::TWAPLS.w,
                            fxTWAPLS::TWAPLS.predict.w,
                            cpus = 2, # Remove the following line
                            test_mode = test_mode) %>% fxTWAPLS::pb()
### with fx
cv_tf_Tmin <- fxTWAPLS::cv.w(taxa,
```

```
modern_pollen$Tmin,
nPLS = 5,
fxTWAPLS::TWAPLS.w,
fxTWAPLS::TWAPLS.predict.w,
usefx = TRUE,fx_method = "bin",
bin = 0.02,cpus = 2, # Remove the following line
test_mode = test_mode) %>% fxTWAPLS::pb()
```
<span id="page-6-0"></span>## End(Not run)

<span id="page-6-1"></span>fx *Get frequency of the climate value*

#### Description

Function to get the frequency of the climate value, which will be used to provide fx correction for WA-PLS and TWA-PLS.

#### Usage

 $fx(x, bin, show\_plot = FALSE)$ 

#### Arguments

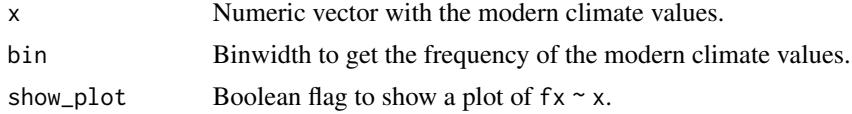

# Value

Numeric vector with the frequency of the modern climate values.

#### See Also

[cv.w](#page-4-1), [cv.pr.w](#page-1-1), and [sse.sample](#page-15-1)

```
## Not run:
# Load modern pollen data
modern_pollen <- read.csv("/path/to/modern_pollen.csv")
```

```
# Get the frequency of each climate variable fx
fx_Tmin <- fxTWAPLS::fx(modern_pollen$Tmin, bin = 0.02, show_plot = TRUE)
fx_gdd <- fxTWAPLS::fx(modern_pollen$gdd, bin = 20, show_plot = TRUE)
fx_alpha <- fxTWAPLS::fx(modern_pollen$alpha, bin = 0.002, show_plot = TRUE)
```

```
## End(Not run)
```
<span id="page-7-1"></span>

Function to get the frequency of the climate value, which will be used to provide fx correction for WA-PLS and TWA-PLS.

#### Usage

```
fx_pspline(x, bin, show.plot = FALSE)
```
#### Arguments

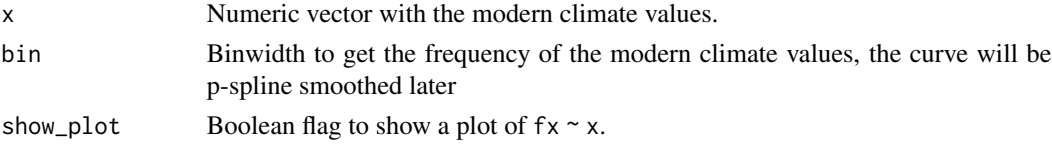

# Value

Numeric vector with the frequency of the modern climate values.

#### See Also

[cv.w](#page-4-1), [cv.pr.w](#page-1-1), and [sse.sample](#page-15-1)

#### Examples

```
## Not run:
# Load modern pollen data
modern_pollen <- read.csv("/path/to/modern_pollen.csv")
# Get the frequency of each climate variable fx
fx_pspline_Tmin <- fxTWAPLS::fx_pspline(modern_pollen$Tmin,
                                        bin = 0.02,
                                        show_plot = TRUE)
fx_pspline_gdd <- fxTWAPLS::fx_pspline(modern_pollen$gdd,
                                       bin = 20,
                                       show_plot = TRUE)
fx_pspline_alpha <- fxTWAPLS::fx_pspline(modern_pollen$alpha,
                                         bin = 0.002,
                                         show_plot = TRUE)
```
## End(Not run)

<span id="page-8-1"></span><span id="page-8-0"></span>

Get the distance between points, the output will be used in [get\\_pseudo](#page-9-1).

#### Usage

```
get\_distance(point, cpus = 4, test_model = FALSE, test_it = 5)
```
# Arguments

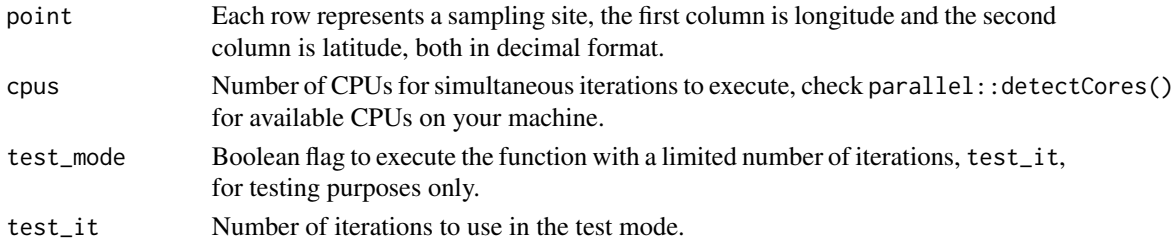

#### Value

Distance matrix, the value at the i-th row, means the distance between the i-th sampling site and the whole sampling sites.

#### See Also

#### [get\\_pseudo](#page-9-1)

# Examples

```
## Not run:
# Load modern pollen data
modern_pollen <- read.csv("/path/to/modern_pollen.csv")
point <- modern_pollen[, c("Long", "Lat")]
test_mode <- TRUE # It should be set to FALSE before running
dist <- fxTWAPLS::get_distance(point,
                               cpus = 2, # Remove the following line
                               test_mode = test_mode)
# Run with progress bar
`%>%` <- magrittr::`%>%`
dist <- fxTWAPLS::get_distance(point,
                               cpus = 2, # Remove the following line
                               test_mode = test_mode) %>% fxTWAPLS::pb()
```
## End(Not run)

<span id="page-9-1"></span><span id="page-9-0"></span>

Get the sites which are both geographically and climatically close to the test site, which could result in pseudo-replication and inflate the cross-validation statistics. The output will be used in [cv.pr.w](#page-1-1).

#### Usage

```
get_pseudo(dist, x, cpus = 4, test_mode = FALSE, test_it = 5)
```
#### Arguments

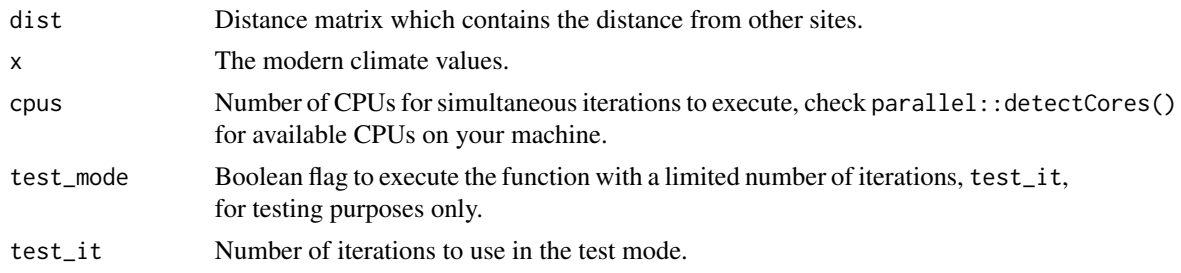

# Value

The geographically and climatically close sites to each test site.

# See Also

#### [get\\_distance](#page-8-1)

```
## Not run:
# Load modern pollen data
modern_pollen <- read.csv("/path/to/modern_pollen.csv")
point <- modern_pollen[, c("Long", "Lat")]
test_mode <- TRUE # It should be set to FALSE before running
dist <- fxTWAPLS::get_distance(point,
                               cpus = 2, # Remove the following line
                               test_mode = test_mode)
pseudo_Tmin <- fxTWAPLS::get_pseudo(dist,
                                    modern_pollen$Tmin,
                                    cpus = 2, # Remove the following line
                                    test_mode = test_mode)
# Run with progress bar
`%>%` <- magrittr::`%>%`
pseudo_Tmin <- fxTWAPLS::get_pseudo(dist,
```
modern\_pollen\$Tmin,  $cpus = 2$ , # Remove the following line test\_mode = test\_mode) %>% fxTWAPLS::pb()

<span id="page-10-0"></span>## End(Not run)

# pb *Show progress bar*

# Description

Show progress bar

# Usage

pb(expr, ...)

# Arguments

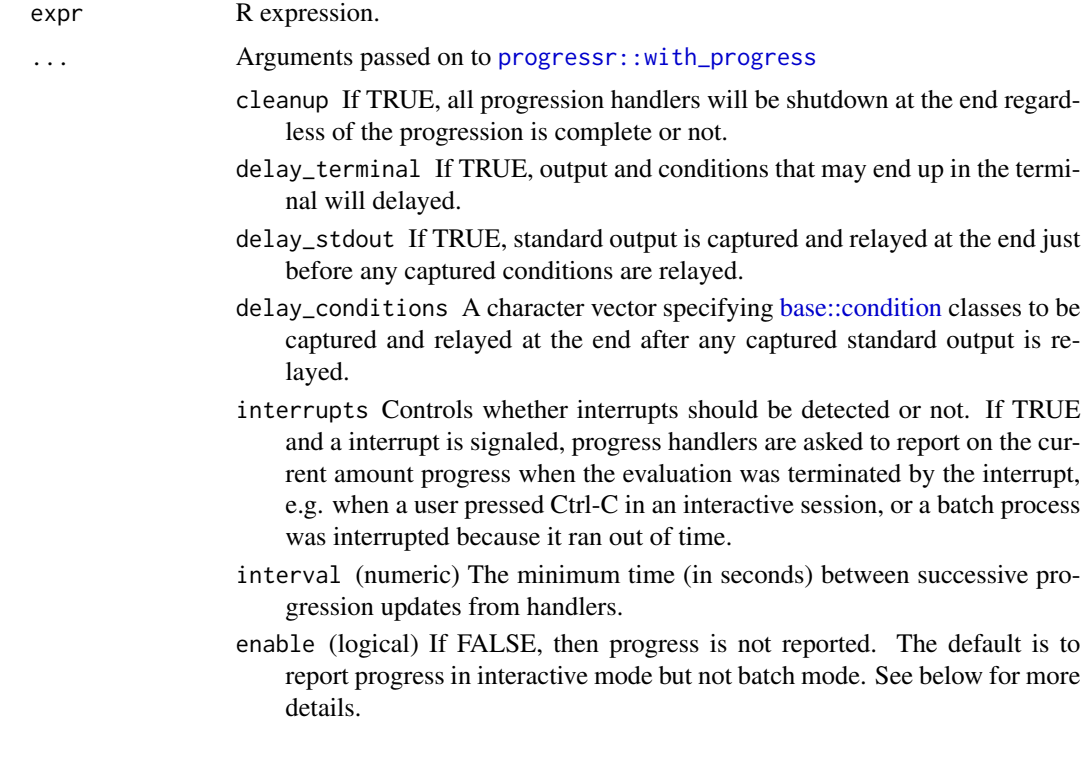

# Value

Return data from the function called.

<span id="page-11-0"></span>plot\_residuals *Plot the residuals*

# Description

Plot the residuals, the black line is 0 line, the red line is the locally estimated scatterplot smoothing, which shows the degree of local compression.

#### Usage

plot\_residuals(train\_output, col)

# Arguments

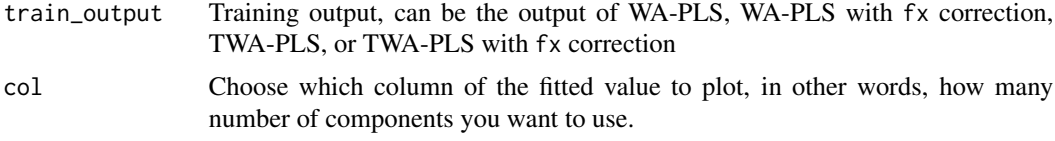

# Value

Plotting status.

#### See Also

[TWAPLS.w](#page-19-1) and [WAPLS.w](#page-24-1)

```
## Not run:
# Load modern pollen data
modern_pollen <- read.csv("/path/to/modern_pollen.csv")
# Extract taxa
taxaColMin <- which(colnames(modern_pollen) == "taxa0")
taxaColMax <- which(colnames(modern_pollen) == "taxaN")
taxa <- modern_pollen[, taxaColMin:taxaColMax]
# MTCO
## WAPLS and fxWAPLS
fit_Tmin <- fxTWAPLS::WAPLS.w(taxa, modern_pollen$Tmin, nPLS = 5)
fit_f_Tmin <- fxTWAPLS::WAPLS.w(taxa,
                                modern_pollen$Tmin,
                                nPLS = 5,
                                usefx = TRUE,fx_method = "bin",
                                bin = 0.02## TWAPLS and fxTWAPLS
fit_t_Tmin <- fxTWAPLS::TWAPLS.w(taxa, modern_pollen$Tmin, nPLS = 5)
```
#### <span id="page-12-0"></span>plot\_train 13

```
fit_tf_Tmin <- fxTWAPLS::TWAPLS.w(taxa,
                                 modern_pollen$Tmin,
                                  nPLS = 5,
                                  usefx = TRUE,fx_method = "bin",
                                  bin = 0.02fxTWAPLS::plot_residuals(fit_Tmin, 3)
fxTWAPLS::plot_residuals(fit_f_Tmin, 3)
fxTWAPLS::plot_residuals(fit_t_Tmin, 3)
fxTWAPLS::plot_residuals(fit_tf_Tmin, 3)
```
## End(Not run)

plot\_train *Plot the training results*

# Description

Plot the training results, the black line is the 1:1 line, the red line is the linear regression line to fitted and x, which shows the degree of overall compression.

#### Usage

plot\_train(train\_output, col)

# Arguments

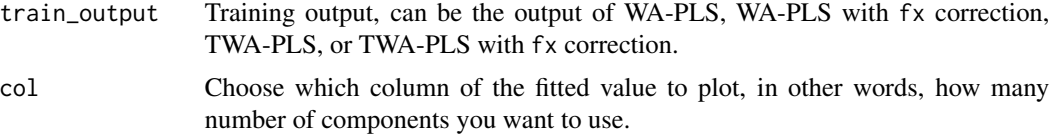

# Value

Plotting status.

#### See Also

[TWAPLS.w](#page-19-1) and [WAPLS.w](#page-24-1)

```
## Not run:
# Load modern pollen data
modern_pollen <- read.csv("/path/to/modern_pollen.csv")
# Extract taxa
taxaColMin <- which(colnames(modern_pollen) == "taxa0")
```

```
taxaColMax <- which(colnames(modern_pollen) == "taxaN")
taxa <- modern_pollen[, taxaColMin:taxaColMax]
# MTCO
## WAPLS and fxWAPLS
fit_Tmin <- fxTWAPLS::WAPLS.w(taxa, modern_pollen$Tmin, nPLS = 5)
fit_f_Tmin <- fxTWAPLS::WAPLS.w(taxa,
                                modern_pollen$Tmin,
                                nPLS = 5,
                                usefx = TRUE,fx_method = "bin",
                                bin = 0.02## TWAPLS and fxTWAPLS
fit_t_Tmin <- fxTWAPLS::TWAPLS.w(taxa, modern_pollen$Tmin, nPLS = 5)
fit_tf_Tmin <- fxTWAPLS::TWAPLS.w(taxa,
                                  modern_pollen$Tmin,
                                  nPLS = 5,
                                  usefx = TRUE,fx_method = "bin",
                                  bin = 0.02fxTWAPLS::plot_train(fit_Tmin, 3)
fxTWAPLS::plot_train(fit_f_Tmin, 3)
fxTWAPLS::plot_train(fit_t_Tmin, 3)
fxTWAPLS::plot_train(fit_tf_Tmin, 3)
```
## End(Not run)

rand.t.test.w *Random t-test*

# Description

Do a random t-test to the cross-validation results.

## Usage

```
rand.t.test.w(cvoutput, n.perm = 999)
```
#### Arguments

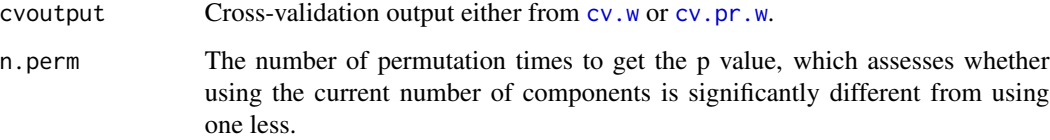

#### <span id="page-14-0"></span>rand.t.test.w 15

#### Value

A matrix of the statistics of the cross-validation results. Each component is described below:

- R2 the coefficient of determination (the larger, the better the fit).
- Avg.Bias average bias.
- Max.Bias maximum bias.
- Min.Bias minimum bias.
- RMSEP root-mean-square error of prediction (the smaller, the better the fit).
- delta.RMSEP the percent change of RMSEP using the current number of components than using one component less.
- p assesses whether using the current number of components is significantly different from using one component less, which is used to choose the last significant number of components to avoid over-fitting.
- The degree of overall compression is assessed by doing linear regression to the cross-validation result and the observed climate values.
	- Compre.b0: the intercept.
	- Compre.b1: the slope (the closer to 1, the less the overall compression).
	- Compre.b0.se: the standard error of the intercept.
	- Compre.b1.se: the standard error of the slope.

# See Also

[cv.w](#page-4-1) and [cv.pr.w](#page-1-1)

```
## Not run:
# Load modern pollen data
modern_pollen <- read.csv("/path/to/modern_pollen.csv")
# Extract taxa
taxaColMin <- which(colnames(modern_pollen) == "taxa0")
taxaColMax <- which(colnames(modern_pollen) == "taxaN")
taxa <- modern_pollen[, taxaColMin:taxaColMax]
## LOOCV
test_mode <- TRUE # It should be set to FALSE before running
### without fx
cv_t_Tmin <- fxTWAPLS::cv.w(taxa,
                            modern_pollen$Tmin,
                            nPLS = 5,
                            fxTWAPLS::TWAPLS.w,
                            fxTWAPLS::TWAPLS.predict.w,
                            cpus = 2, # Remove the following line
                            test_mode = test_mode) %>% fxTWAPLS::pb()
### with fx
cv_tf_Tmin <- fxTWAPLS::cv.w(taxa,
                             modern_pollen$Tmin,
```

```
nPLS = 5,
                             fxTWAPLS::TWAPLS.w,
                             fxTWAPLS::TWAPLS.predict.w,
                             usefx = TRUE,fx_method = "bin",
                             bin = 0.02,
                             cpus = 2, # Remove the following line
                             test_mode = test_mode) %>% fxTWAPLS::pb()
## Random t-test
rand_t_Tmin <- fxTWAPLS::rand.t.test.w(cv_t_Tmin, n.perm = 999)
rand_tf_Tmin <- fxTWAPLS::rand.t.test.w(cv_tf_Tmin, n.perm = 999)
```

```
## End(Not run)
```
<span id="page-15-1"></span>sse.sample *Calculate Sample Specific Errors*

# Description

Calculate Sample Specific Errors

#### Usage

```
sse.sample(
 modern_taxa,
 modern_climate,
  fossil_taxa,
  trainfun,
  predictfun,
 nboot,
  nPLS,
  nsig,
 usefx = FALSE,fx_method = "bin",
 bin = NA,
  cpus = 4,
  seed = NULL,
  test_mode = FALSE,
  test_it = 5
```

```
)
```
#### Arguments

modern\_taxa The modern taxa abundance data, each row represents a sampling site, each column represents a taxon.

modern\_climate The modern climate value at each sampling site

<span id="page-16-0"></span>sse.sample 17

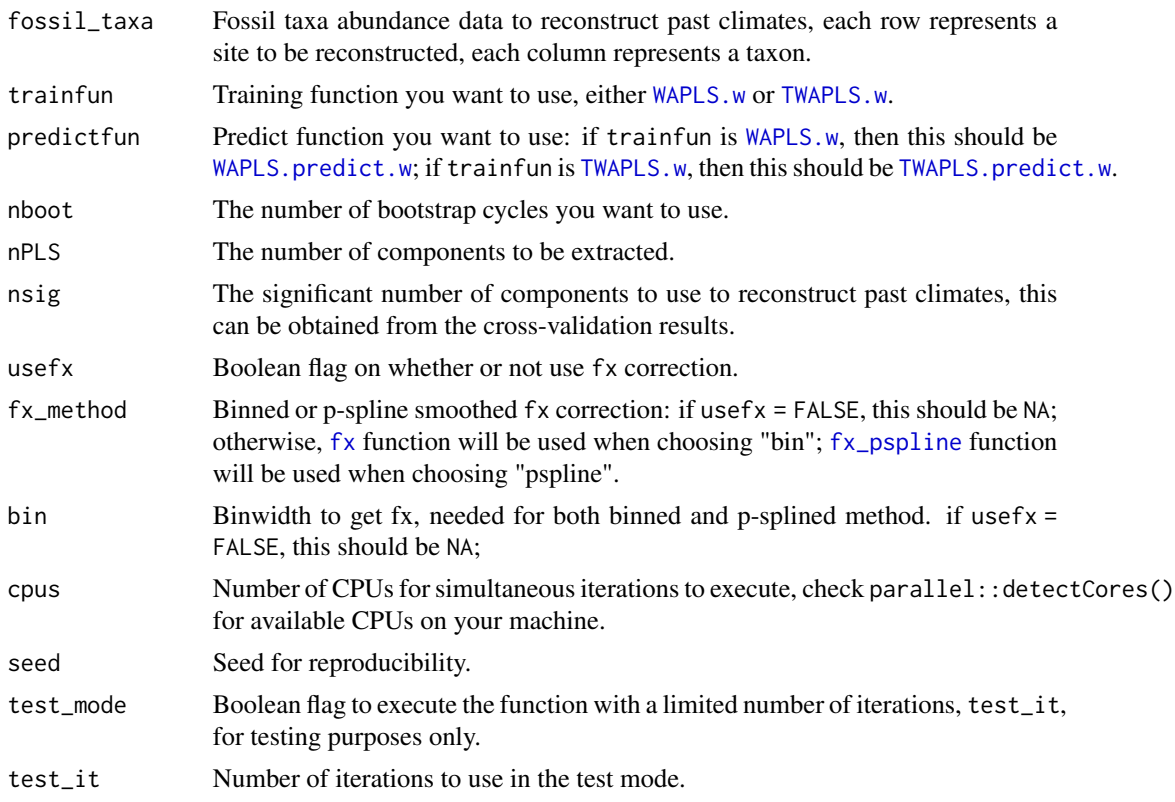

# Value

The bootstrapped standard error for each site.

## See Also

[fx](#page-6-1), [TWAPLS.w](#page-19-1), [TWAPLS.predict.w](#page-18-1), [WAPLS.w](#page-24-1), and [WAPLS.predict.w](#page-23-1)

# Examples

```
## Not run:
# Load modern pollen data
modern_pollen <- read.csv("/path/to/modern_pollen.csv")
# Extract taxa
taxaColMin <- which(colnames(modern_pollen) == "taxa0")
taxaColMax <- which(colnames(modern_pollen) == "taxaN")
```

```
# Load reconstruction data
Holocene <- read.csv("/path/to/Holocene.csv")
taxaColMin <- which(colnames(Holocene) == "taxa0")
taxaColMax <- which(colnames(Holocene) == "taxaN")
core <- Holocene[, taxaColMin:taxaColMax]
```
taxa <- modern\_pollen[, taxaColMin:taxaColMax]

```
## SSE
nboot <- 5 # Recommended 1000
### without fx
sse_t_Tmin_WAPLS <- fxTWAPLS::sse.sample(modern_taxa = taxa,
                                         modern_climate = modern_pollen$Tmin,
                                         fossil_taxa = core,
                                         trainfun = fxTWAPLS::TWAPLS.w,
                                         predictfun =
                                           fxTWAPLS::TWAPLS.predict.w,
                                         nboot = nboot,
                                         nPLS = 5,
                                         nsig = 3,
                                         usefx = FALSE,cpus = 2,seed = 1### with fx
sse_tf_Tmin_WAPLS <- fxTWAPLS::sse.sample(modern_taxa = taxa,
                                          modern_climate =
                                            modern_pollen$Tmin,
                                          fossil_taxa = core,
                                          trainfun = fxTWAPLS::TWAPLS.w,
                                          predictfun =
                                            fxTWAPLS::TWAPLS.predict.w,
                                          nboot = nboot,
                                          nPLS = 5,
                                          nsig = 3,
                                          usefx = TRUE,fx_method = "bin",
                                          bin = 0.02,
                                          cpus = 2,seed = 1)# Run with progress bar
`%>%` <- magrittr::`%>%`
### without fx
sse_t_Tmin_WAPLS <- fxTWAPLS::sse.sample(modern_taxa = taxa,
                                         modern_climate = modern_pollen$Tmin,
                                         fossil_taxa = core,
                                         trainfun = fxTWAPLS::TWAPLS.w,
                                         predictfun =
                                           fxTWAPLS::TWAPLS.predict.w,
                                         nboot = nboot,
                                         nPLS = 5,
                                         nsig = 3,usefx = FALSE,cpus = 2,seed = 1) %>% fxTWAPLS::pb()
### with fx
sse_tf_Tmin_WAPLS <- fxTWAPLS::sse.sample(modern_taxa = taxa,
                                          modern_climate =
                                            modern_pollen$Tmin,
                                          fossil_taxa = core,
                                          trainfun = fxTWAPLS::TWAPLS.w,
```
predictfun = fxTWAPLS::TWAPLS.predict.w, nboot = nboot,  $nPLS = 5$ ,  $nsig = 3,$  $usefx = TRUE,$ fx\_method = "bin",  $bin = 0.02$ ,  $cpus = 2,$  $seed = 1)$  % $>$ %  $f$ xTWAPLS::pb()

<span id="page-18-0"></span>## End(Not run)

<span id="page-18-1"></span>TWAPLS.predict.w *TWA-PLS predict function*

# Description

TWA-PLS predict function

#### Usage

TWAPLS.predict.w(TWAPLSoutput, fossil\_taxa)

# Arguments

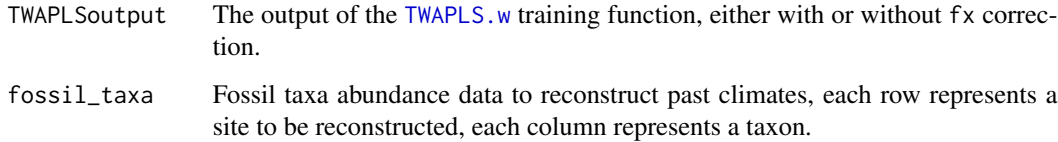

### Value

A list of the reconstruction results. Each element in the list is described below:

fit the fitted values using each number of components.

nPLS the total number of components extracted.

# See Also

[TWAPLS.w](#page-19-1)

#### Examples

```
## Not run:
# Load modern pollen data
modern_pollen <- read.csv("/path/to/modern_pollen.csv")
# Extract taxa
taxaColMin <- which(colnames(modern_pollen) == "taxa0")
taxaColMax <- which(colnames(modern_pollen) == "taxaN")
taxa <- modern_pollen[, taxaColMin:taxaColMax]
# Load reconstruction data
Holocene <- read.csv("/path/to/Holocene.csv")
taxaColMin <- which(colnames(Holocene) == "taxa0")
taxaColMax <- which(colnames(Holocene) == "taxaN")
core <- Holocene[, taxaColMin:taxaColMax]
# MTCO
## Train
fit_t_Tmin <- fxTWAPLS::TWAPLS.w(taxa, modern_pollen$Tmin, nPLS = 5)
fit_tf_Tmin <- fxTWAPLS::TWAPLS.w(taxa,
                                  modern_pollen$Tmin,
                                  nPLS = 5,
                                  usefx = TRUE,fx_method = "bin",
                                  bin = 0.02## Predict
fossil_t_Tmin <- fxTWAPLS::TWAPLS.predict.w(fit_t_Tmin, core)
fossil_tf_Tmin <- fxTWAPLS::TWAPLS.predict.w(fit_tf_Tmin, core)
## End(Not run)
```
<span id="page-19-1"></span>TWAPLS.w *TWA-PLS training function*

#### Description

TWA-PLS training function, which can perform fx correction. 1/fx^2 correction will be applied at step 7.

#### Usage

```
TWAPLS.w(
 modern_taxa,
 modern_climate,
 nPLS = 5,
  usefx = FALSE,
  fx_method = "bin",
```
<span id="page-19-0"></span>

#### <span id="page-20-0"></span> $TWAPLS.w$  21

 $bin = NA$ )

#### Arguments

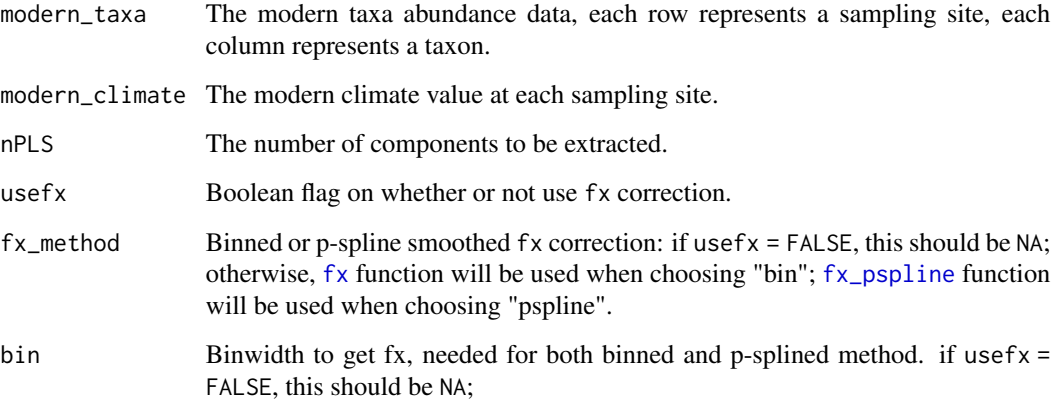

## Value

A list of the training results, which will be used by the predict function. Each element in the list is described below:

fit the fitted values using each number of components.

x the observed modern climate values.

taxon\_name the name of each taxon.

optimum the updated taxon optimum

comp each component extracted (will be used in step 7 regression).

- u taxon optimum for each component (step 2).
- t taxon tolerance for each component (step 2).

z a parameter used in standardization for each component (step 5).

s a parameter used in standardization for each component (step 5).

orth a list that stores orthogonalization parameters (step 4).

alpha a list that stores regression coefficients (step 7).

meanx mean value of the observed modern climate values.

nPLS the total number of components extracted.

# See Also

[fx](#page-6-1), [TWAPLS.predict.w](#page-18-1), and [WAPLS.w](#page-24-1)

# Examples

```
## Not run:
# Load modern pollen data
modern_pollen <- read.csv("/path/to/modern_pollen.csv")
# Extract taxa
taxaColMin <- which(colnames(modern_pollen) == "taxa0")
taxaColMax <- which(colnames(modern_pollen) == "taxaN")
taxa <- modern_pollen[, taxaColMin:taxaColMax]
# MTCO
fit_t_Tmin <- fxTWAPLS::TWAPLS.w(taxa, modern_pollen$Tmin, nPLS = 5)
fit_tf_Tmin <- fxTWAPLS::TWAPLS.w(taxa,
                                  modern_pollen$Tmin,
                                  nPLS = 5,
                                  usefx = TRUE,fx_method = "bin",
                                  bin = 0.02
```
## End(Not run)

TWAPLS.w2 *TWA-PLS training function v2*

#### Description

TWA-PLS training function, which can perform fx correction. 1/fx correction will be applied at step 2 and step 7.

# Usage

```
TWAPLS.w2(
  modern_taxa,
 modern_climate,
  nPLS = 5,
 usefx = FALSE,
  fx_method = "bin",
 bin = NA
)
```
# Arguments

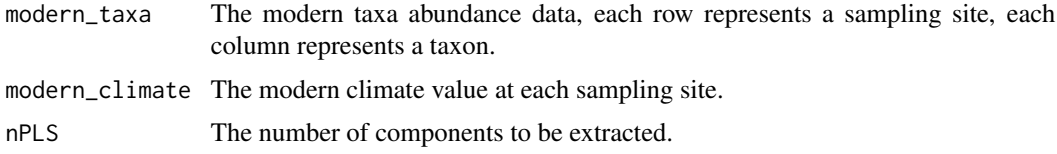

<span id="page-21-0"></span>

#### <span id="page-22-0"></span> $TWAPLS.w2$  23

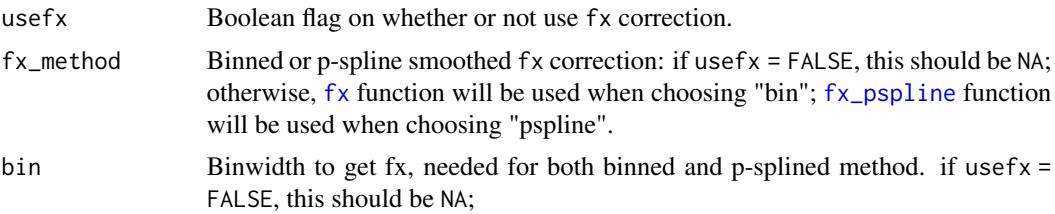

# Value

A list of the training results, which will be used by the predict function. Each element in the list is described below:

fit the fitted values using each number of components.

x the observed modern climate values.

taxon name the name of each taxon.

optimum the updated taxon optimum

comp each component extracted (will be used in step 7 regression).

u taxon optimum for each component (step 2).

t taxon tolerance for each component (step 2).

z a parameter used in standardization for each component (step 5).

s a parameter used in standardization for each component (step 5).

orth a list that stores orthogonalization parameters (step 4).

alpha a list that stores regression coefficients (step 7).

meanx mean value of the observed modern climate values.

nPLS the total number of components extracted.

# See Also

[fx](#page-6-1), [TWAPLS.predict.w](#page-18-1), and [WAPLS.w](#page-24-1)

```
## Not run:
# Load modern pollen data
modern_pollen <- read.csv("/path/to/modern_pollen.csv")
# Extract taxa
taxaColMin <- which(colnames(modern_pollen) == "taxa0")
taxaColMax <- which(colnames(modern_pollen) == "taxaN")
taxa <- modern_pollen[, taxaColMin:taxaColMax]
# Get the frequency of each climate variable fx
fx_Tmin <- fxTWAPLS::fx(modern_pollen$Tmin, bin = 0.02)
```

```
# MTCO
fit_t_Tmin2 <- fxTWAPLS::TWAPLS.w2(taxa, modern_pollen$Tmin, nPLS = 5)
```

```
fit_tf_Tmin2 <- fxTWAPLS::TWAPLS.w2(taxa,
                                   modern_pollen$Tmin,
                                   nPLS = 5,
                                   usefx = TRUE,fx_method = "bin",
                                   bin = 0.02
```
## End(Not run)

<span id="page-23-1"></span>WAPLS.predict.w *WA-PLS predict function*

# Description

WA-PLS predict function

# Usage

WAPLS.predict.w(WAPLSoutput, fossil\_taxa)

#### Arguments

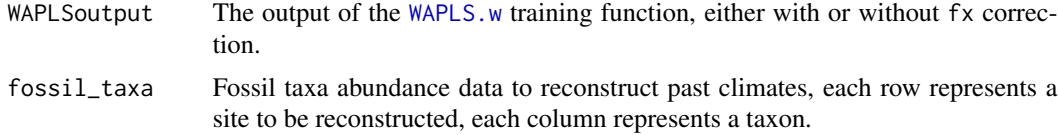

# Value

A list of the reconstruction results. Each element in the list is described below:

fit The fitted values using each number of components.

nPLS The total number of components extracted.

#### See Also

[WAPLS.w](#page-24-1)

```
## Not run:
# Load modern pollen data
modern_pollen <- read.csv("/path/to/modern_pollen.csv")
# Extract taxa
taxaColMin <- which(colnames(modern_pollen) == "taxa0")
taxaColMax <- which(colnames(modern_pollen) == "taxaN")
taxa <- modern_pollen[, taxaColMin:taxaColMax]
```
<span id="page-23-0"></span>

#### <span id="page-24-0"></span>WAPLS.w 25

```
# Load reconstruction data
Holocene <- read.csv("/path/to/Holocene.csv")
taxaColMin <- which(colnames(Holocene) == "taxa0")
taxaColMax <- which(colnames(Holocene) == "taxaN")
core <- Holocene[, taxaColMin:taxaColMax]
# MTCO
## Train
fit_Tmin <- fxTWAPLS::WAPLS.w(taxa, modern_pollen$Tmin, nPLS = 5)
fit_f_Tmin <- fxTWAPLS::WAPLS.w(taxa,
                                modern_pollen$Tmin,
                                nPLS = 5,
                                usefx = TRUE,fx_method = "bin",
                                bin = 0.02)
## Predict
fossil_Tmin <- fxTWAPLS::WAPLS.predict.w(fit_Tmin, core)
fossil_f_Tmin <- fxTWAPLS::WAPLS.predict.w(fit_f_Tmin, core)
```
## End(Not run)

<span id="page-24-1"></span>

WAPLS.w *WA-PLS training function*

#### Description

WA-PLS training function, which can perform fx correction. 1/fx^2 correction will be applied at step 7.

# Usage

```
WAPLS.w(
 modern_taxa,
 modern_climate,
 nPLS = 5,
 usefx = FALSE,fx_method = "bin",
 bin = NA)
```
# Arguments

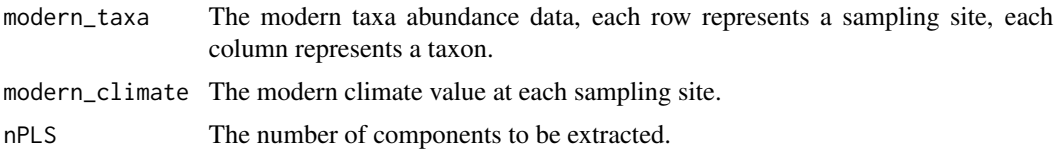

<span id="page-25-0"></span>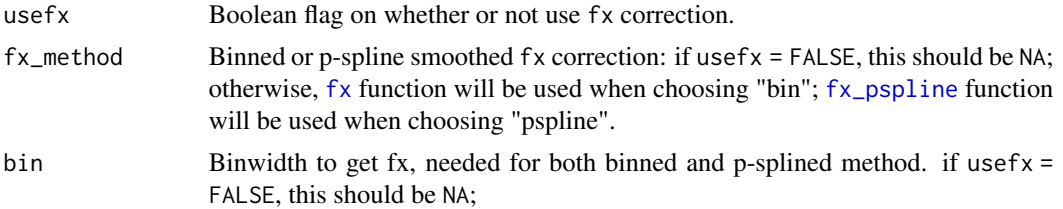

# Value

A list of the training results, which will be used by the predict function. Each element in the list is described below:

fit the fitted values using each number of components.

x the observed modern climate values.

taxon\_name the name of each taxon.

optimum the updated taxon optimum (u\* in the WA-PLS paper).

comp each component extracted (will be used in step 7 regression).

u taxon optimum for each component (step 2).

z a parameter used in standardization for each component (step 5).

s a parameter used in standardization for each component (step 5).

orth a list that stores orthogonalization parameters (step 4).

alpha a list that stores regression coefficients (step 7).

meanx mean value of the observed modern climate values.

nPLS the total number of components extracted.

#### See Also

#### [fx](#page-6-1), [TWAPLS.w](#page-19-1), and [WAPLS.predict.w](#page-23-1)

```
## Not run:
# Load modern pollen data
modern_pollen <- read.csv("/path/to/modern_pollen.csv")
# Extract taxa
taxaColMin <- which(colnames(modern_pollen) == "taxa0")
taxaColMax <- which(colnames(modern_pollen) == "taxaN")
taxa <- modern_pollen[, taxaColMin:taxaColMax]
# MTCO
fit_Tmin <- fxTWAPLS::WAPLS.w(taxa, modern_pollen$Tmin, nPLS = 5)
fit_f_Tmin <- fxTWAPLS::WAPLS.w(taxa,
                                modern_pollen$Tmin,
                                nPLS = 5,
```

```
usefx = TRUE,fx_method = "bin",
```
<span id="page-26-0"></span>## End(Not run)

WAPLS.w2 *WA-PLS training function v2*

# Description

WA-PLS training function, which can perform fx correction. 1/fx correction will be applied at step 2 and step 7.

# Usage

```
WAPLS.w2(
  modern_taxa,
 modern_climate,
 nPLS = 5,
  usefx = FALSE,fx_method = "bin",bin = NA)
```
# Arguments

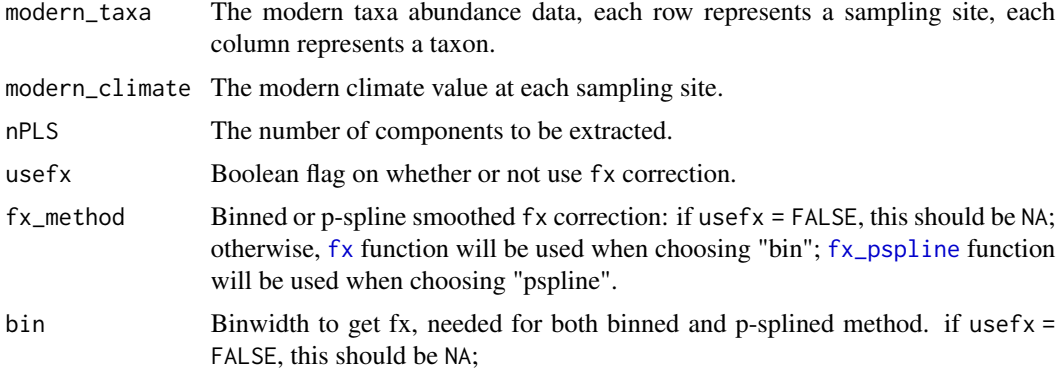

# Value

A list of the training results, which will be used by the predict function. Each element in the list is described below:

fit the fitted values using each number of components.

x the observed modern climate values.

taxon\_name the name of each taxon.

<span id="page-27-0"></span>optimum the updated taxon optimum (u\* in the WA-PLS paper). comp each component extracted (will be used in step 7 regression). u taxon optimum for each component (step 2). z a parameter used in standardization for each component (step 5). s a parameter used in standardization for each component (step 5). orth a list that stores orthogonalization parameters (step 4). alpha a list that stores regression coefficients (step 7). meanx mean value of the observed modern climate values. nPLS the total number of components extracted.

# See Also

[fx](#page-6-1), [TWAPLS.w](#page-19-1), and [WAPLS.predict.w](#page-23-1)

# Examples

```
## Not run:
# Load modern pollen data
modern_pollen <- read.csv("/path/to/modern_pollen.csv")
# Extract taxa
taxaColMin <- which(colnames(modern_pollen) == "taxa0")
taxaColMax <- which(colnames(modern_pollen) == "taxaN")
taxa <- modern_pollen[, taxaColMin:taxaColMax]
# Get the frequency of each climate variable fx
fx_Tmin <- fxTWAPLS::fx(modern_pollen$Tmin, bin = 0.02)
# MTCO
fit_Tmin2 <- fxTWAPLS::WAPLS.w2(taxa, modern_pollen$Tmin, nPLS = 5)
fit_f_Tmin2 <- fxTWAPLS::WAPLS.w2(taxa,
                                  modern_pollen$Tmin,
                                  nPLS = 5,
                                  usefx = TRUE,fx_method = "bin",
                                  bin = 0.02
```
## End(Not run)

# <span id="page-28-0"></span>Index

base::condition, *[11](#page-10-0)*

cv.pr.w, [2,](#page-1-0) *[7,](#page-6-0) [8](#page-7-0)*, *[10](#page-9-0)*, *[14,](#page-13-0) [15](#page-14-0)* cv.w, [5,](#page-4-0) *[7,](#page-6-0) [8](#page-7-0)*, *[14,](#page-13-0) [15](#page-14-0)*

fx, *[3](#page-2-0)*, *[5,](#page-4-0) [6](#page-5-0)*, [7,](#page-6-0) *[17](#page-16-0)*, *[21](#page-20-0)*, *[23](#page-22-0)*, *[26–](#page-25-0)[28](#page-27-0)* fx\_pspline, *[3](#page-2-0)*, *[5](#page-4-0)*, [8,](#page-7-0) *[17](#page-16-0)*, *[21](#page-20-0)*, *[23](#page-22-0)*, *[26,](#page-25-0) [27](#page-26-0)*

get\_distance, [9,](#page-8-0) *[10](#page-9-0)* get\_pseudo, *[3](#page-2-0)*, *[9](#page-8-0)*, [10](#page-9-0)

pb, [11](#page-10-0) plot\_residuals, [12](#page-11-0) plot\_train, [13](#page-12-0) progressr::with\_progress, *[11](#page-10-0)*

rand.t.test.w, [14](#page-13-0)

sse.sample, *[7,](#page-6-0) [8](#page-7-0)*, [16](#page-15-0)

TWAPLS.predict.w, *[3](#page-2-0)*, *[5,](#page-4-0) [6](#page-5-0)*, *[17](#page-16-0)*, [19,](#page-18-0) *[21](#page-20-0)*, *[23](#page-22-0)* TWAPLS.w, *[3](#page-2-0)*, *[5,](#page-4-0) [6](#page-5-0)*, *[12,](#page-11-0) [13](#page-12-0)*, *[17](#page-16-0)*, *[19](#page-18-0)*, [20,](#page-19-0) *[26](#page-25-0)*, *[28](#page-27-0)* TWAPLS.w2, [22](#page-21-0)

WAPLS.predict.w, *[3](#page-2-0)*, *[5,](#page-4-0) [6](#page-5-0)*, *[17](#page-16-0)*, [24,](#page-23-0) *[26](#page-25-0)*, *[28](#page-27-0)* WAPLS.w, *[3](#page-2-0)*, *[5,](#page-4-0) [6](#page-5-0)*, *[12,](#page-11-0) [13](#page-12-0)*, *[17](#page-16-0)*, *[21](#page-20-0)*, *[23,](#page-22-0) [24](#page-23-0)*, [25](#page-24-0) WAPLS.w2, [27](#page-26-0)